## **Excel 2007 Shortcuts**

Platform: Windows/English

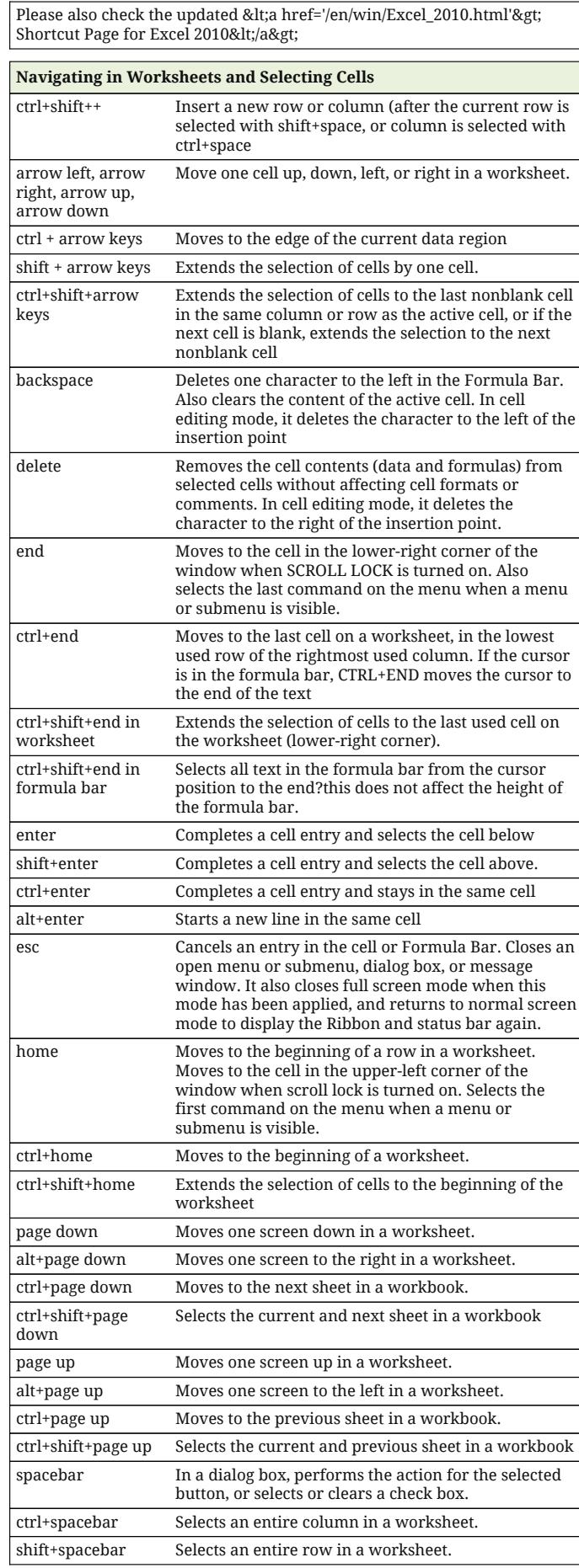

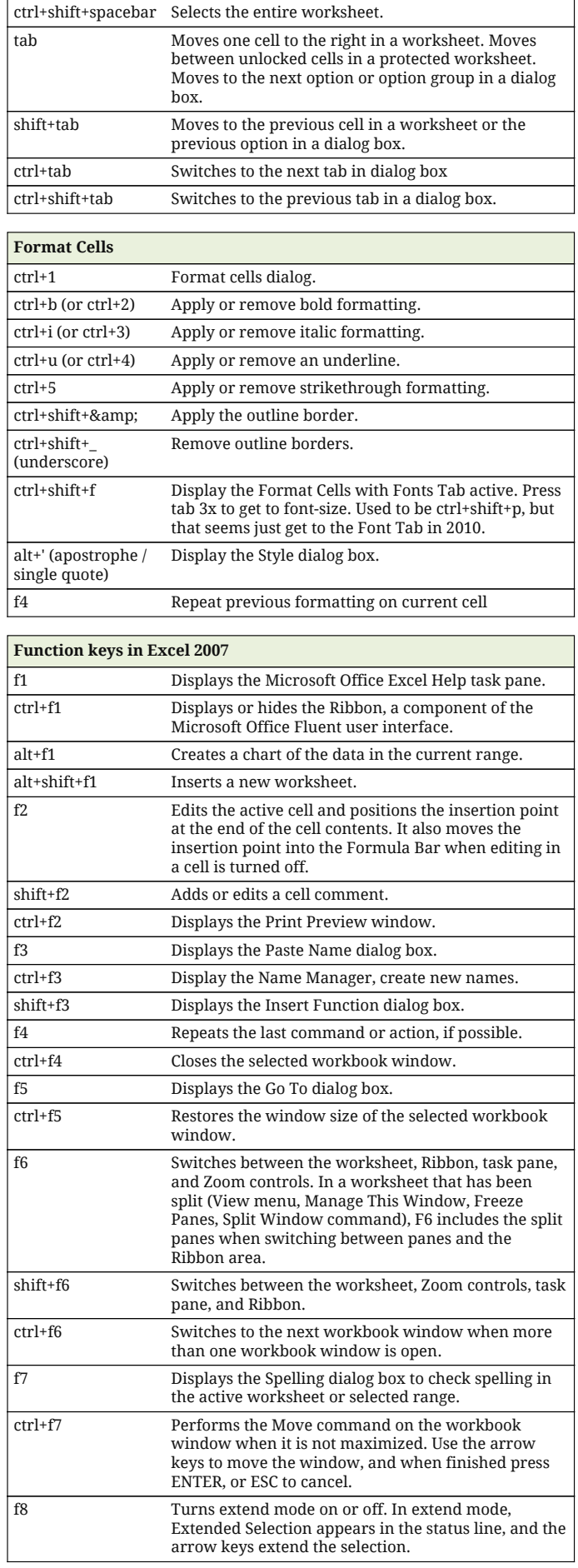

## **Excel 2007 Shortcuts**

Platform: Windows/English

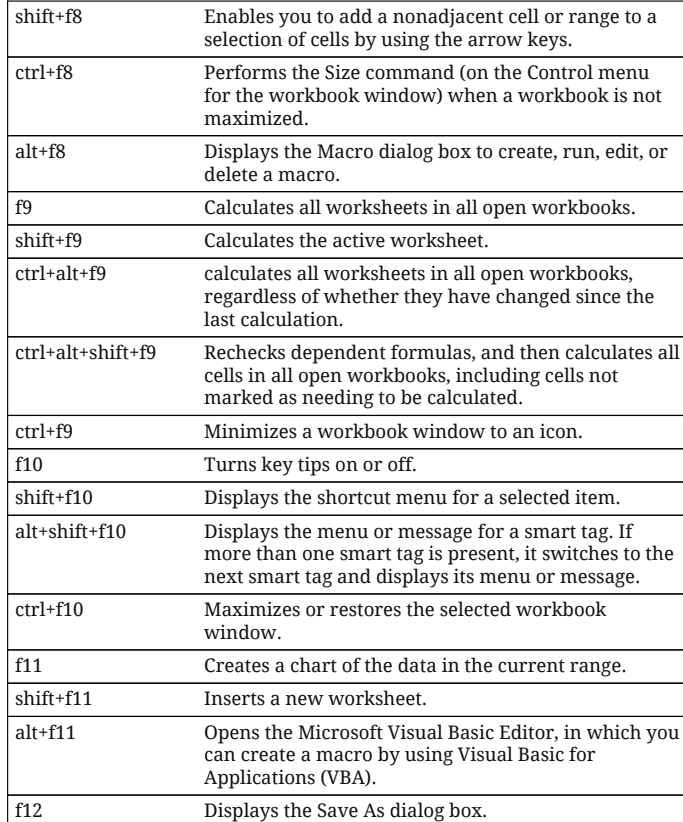

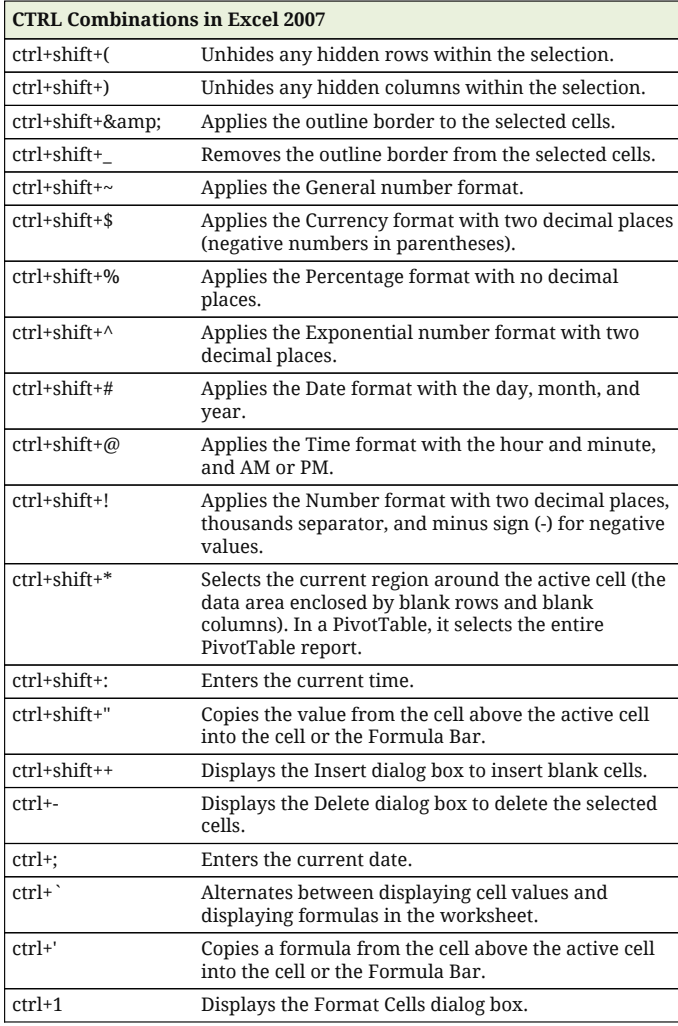

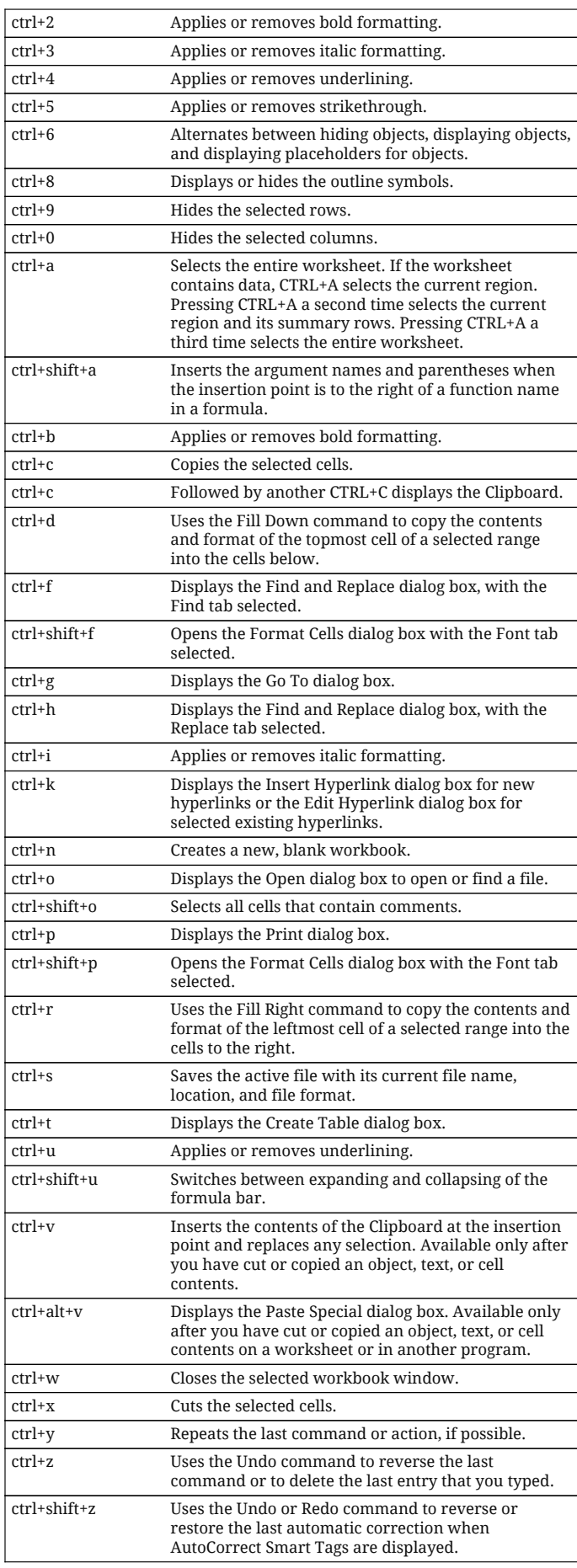

## **Excel 2007 Shortcuts**

Platform: Windows/English

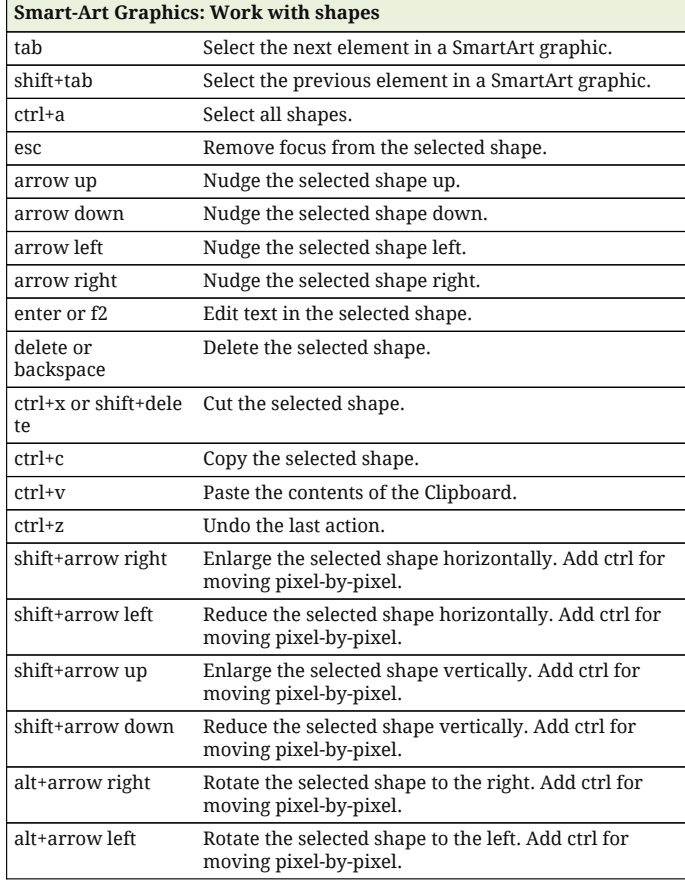

## **Smart-Art Graphics : Work with Text**

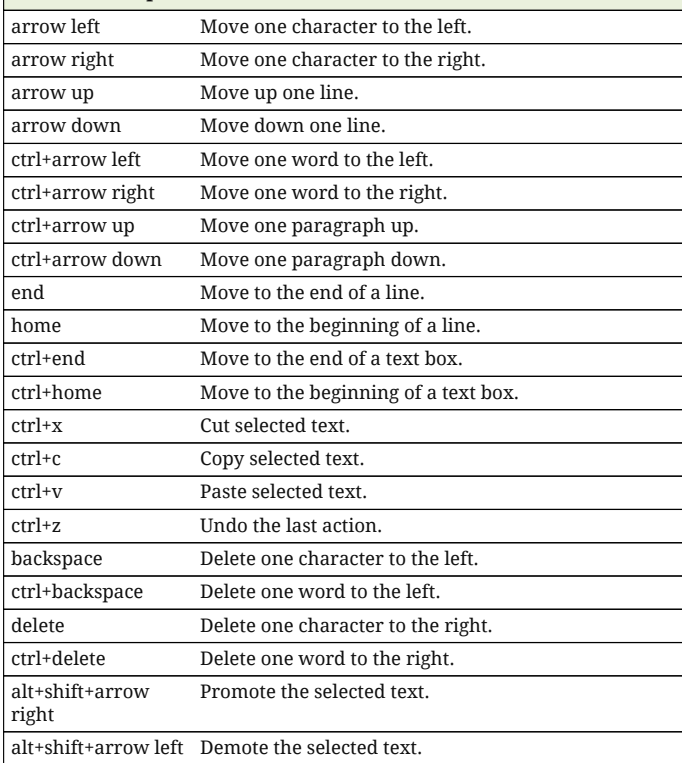

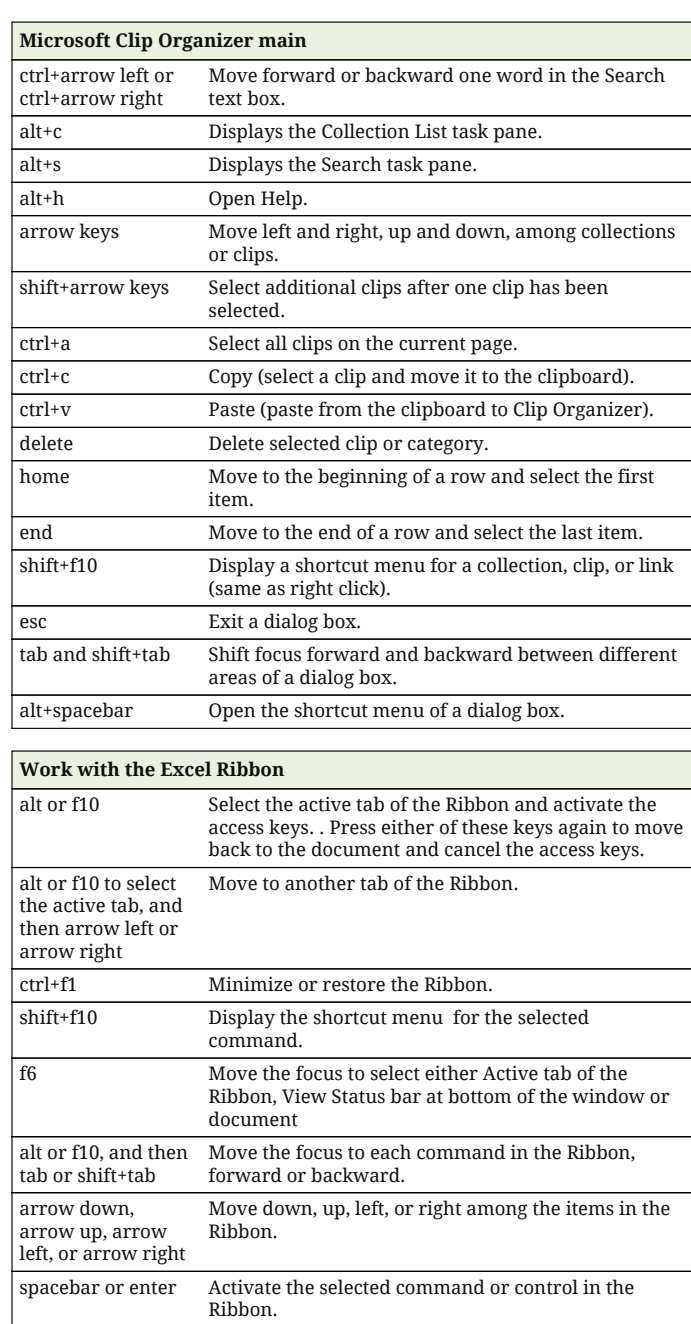

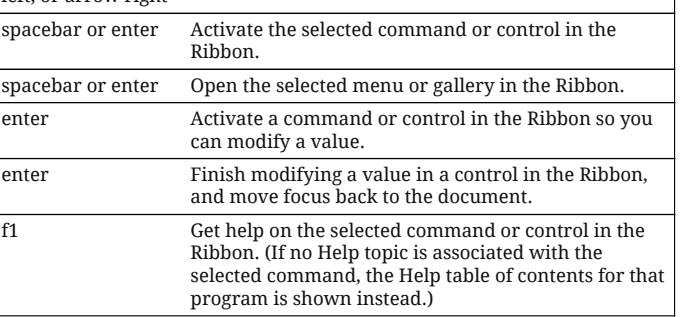